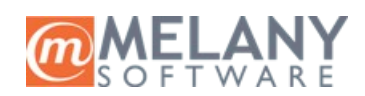

# **Izmena lozinke za pristup Melany Oblaku**

## **Sadržaj**

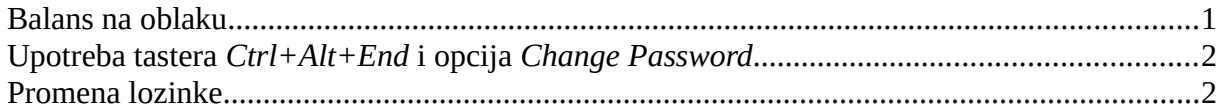

### <span id="page-0-0"></span>**Balans na oblaku**

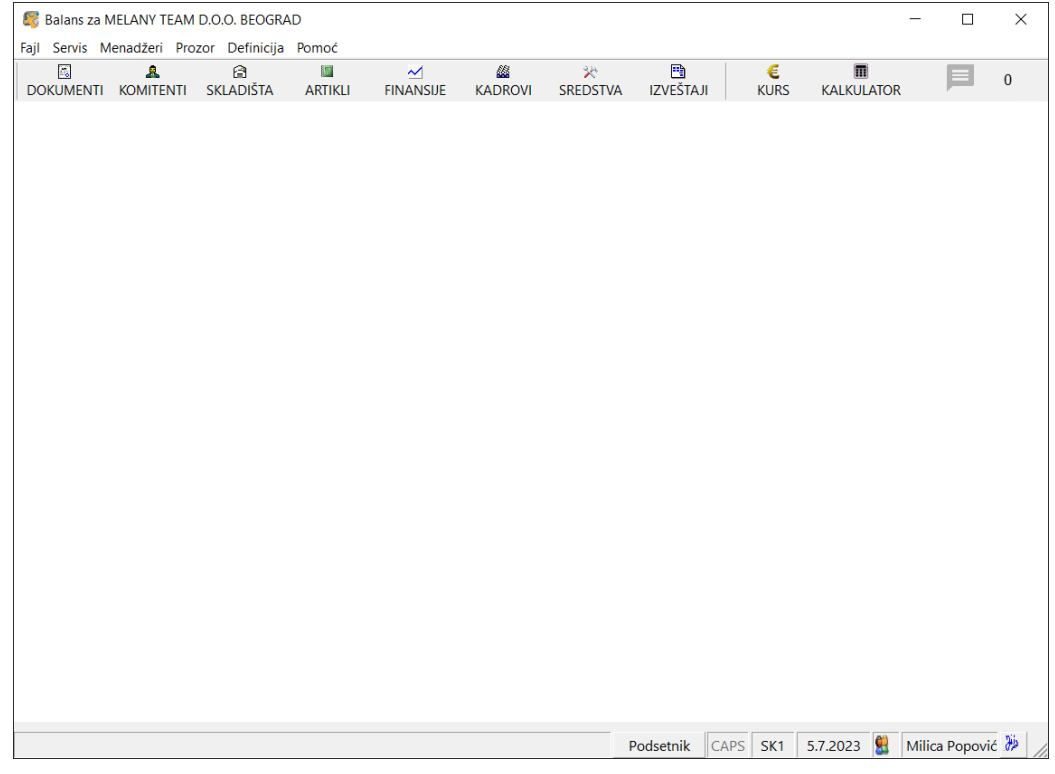

## <span id="page-1-1"></span>**Upotreba tastera** *Ctrl+Alt+End* **i opcija** *Change Password*

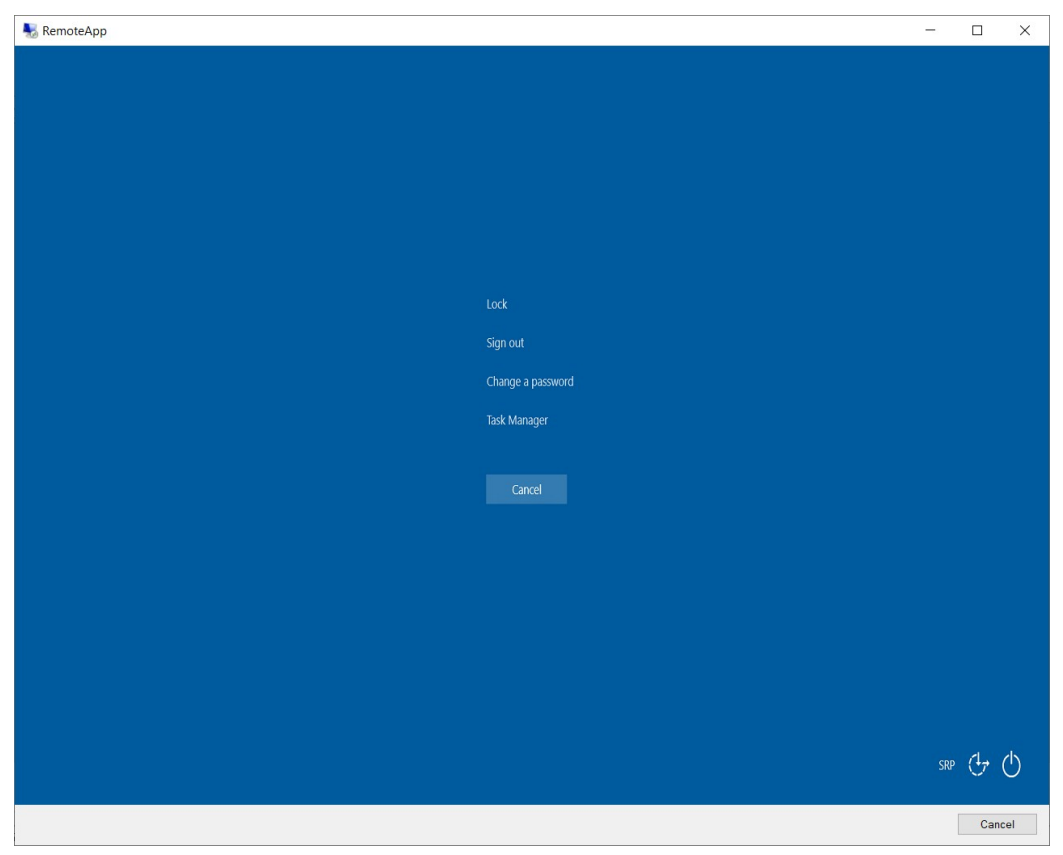

#### <span id="page-1-0"></span>**Promena lozinke**

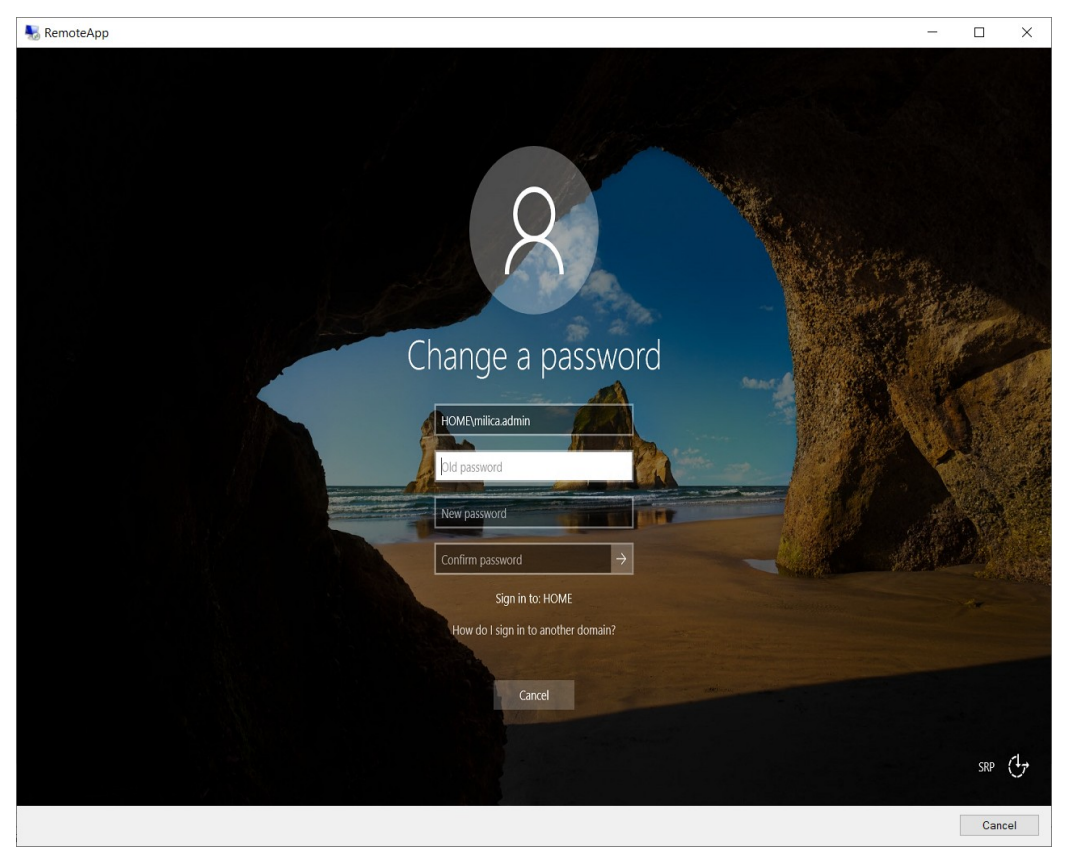